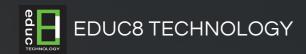

# FORMULAS AND FUNCTIONS IN MICROSOFT EXCEL

The course focuses on practical examples that will help users easily transit to using these formulas and functions in real-world scenarios. Participants will be shown some of the most challenging formulas and functions in Excel and how to put them to their best use.

## **Course Details**

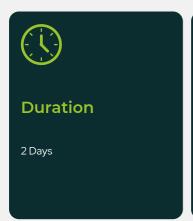

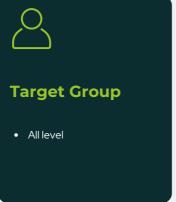

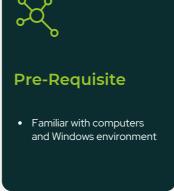

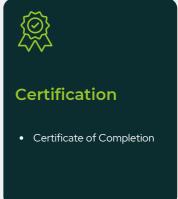

# **Course Objectives**

After completing this course, participants are expected to be able to:

- Learn how to mix and match functions
- Learn how to solve real-life problems using functions
- Learn how to automate your work using functions
- Learn how to analyze problems and derive solutions
- Strengthen your Excel skills with formulas and functions
- Increase productivity by automating your work

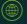

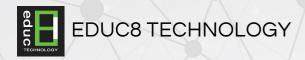

### **Course Outline**

#### Module 1: Making Data Work For You

- Formula basics
- Using cell references
- Copy formula without changing cell reference
- Transpose formula
- Using nested functions

#### **Module 2: Statistical and Logical Functions**

- Perform calculation using CountIF
- Perform calculation using SumIF
- Perform calculation using AverageA
- Using IF function to prevent division by zero
- Using IsError function to avoid error display
- Creating multiple conditions using nested IF
- Using logical function OR, And

#### **Module 3: Lookup and Reference Formulas**

- Use Vlookup to find specific data
- Use Hlookup to find values in rows
- Use Match and Index to retrieve data

#### **Module 4: Text Formulas**

- Changing case of text
- Append text and numerical value
- Convert imported text format into numbers
- Break imported date field into individual columns

#### **Module 5: Date and Time Formulas**

- Perform addition to Date fields
- Calculate difference between two Dates
- Perform calculations with Time fields

#### **Module 6: Array and Database Functions**

- Using Array Formulas
- Calculate the difference between Maximum and Minimum values
- Using Frequency function to Count responses
- Using Database functions DSum and DCount

#### **Module 7: Efficiency Tips**

- · Shortening worksheets names
- Protecting cells containing formulas
- Using Data Validation
- Displaying Formula syntax
- Using Auditing Tools for errors checking
- Tracing precedent and dependent
- Adding comments to worksheet

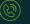

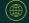